# 시뮬링크를 이용한 로더 시뮬레이션 환경 구축

양승찬<sup>1</sup>, 채태성<sup>1</sup>, 남주성<sup>1</sup>, 김선용<sup>1</sup>, 허장욱 $^{2^\ast}$  $^{\mathsf{1}}$ 금오공과대학교 항공기계전자융합공학전공

# Construction of Wheel Loader Simulation Environment Using Simulink

Seung-Chan Yang $^{\rm l}$ , Tae-Seong Chae $^{\rm l}$ , Ju-Seong Nam $^{\rm l}$ , Sun-Yong Kim $^{\rm l}$ , Jang-Wook Hur $^{2^*}$ <sup>1</sup>Department of Mechanical System Engineering, Kumoh Natinoal Institute of Technology  $^{2}$ Department of Aeronautics, Mechanical and Electronic Convergence Engineering, Kumoh Natinoal Institute of Technology

요 약 시제품 제작은 제품의 생산성과 비용을 예측하고 분석하여 개발비와 개발시간을 절약하는 등의 장점이 있지만 오류나 수정사항이 있다면 추가적인 비용과 시간, 에너지 및 자원 소모를 발생시킨다는 단점이 있다. 최근에는 이러한 문제를 해결하기 위해 디지털 트윈을 활용하는 추세이다. 디지털 트윈은 시제품 제작에 필요한 시간과 비용을 절감하고 더욱 정확한 분석과 디자인을 가능하게 한다. 디지털 트윈을 구현하기 위해서는 시스템 모델과 3D 모델이 필요하다. 본 연구에서는 Unity를 이용한 3D 모델링과 Simulink를 이용한 시스템 모델링을 진행하였다. 또한, CAN 통신으로 얻은 Wheel loader의 실제 엔진 rpm과 Simulink에서 얻은 가상 엔진 rpm을 비교하여 25%의 오차를 확인하였다. 그래프 형태의 유사성을 고려할 때, Simulink 구성에는 문제가 없으며 Parameter에 있는 문제로 추정된다. 이러한 결 과는 디지털 트윈의 가능성을 시사한다. 향후 연구에서 다양한 센서를 활용하여 부품 간의 상호작용을 정확하게 수식화 하고 시스템을 개선할 예정이다.

Abstract The production of the production and cost of production and cost savings, but there is a disadvantage to save development time, resource consumption time, and resource consumption. There is a recent trend of using digital twins to solve these problems. A digital twin can reduce time, cost, and design to produce a more accurate analysis and design. To implement digital twin, it is necessary to implement digital twins. In this study, they were modeled using Unity and Simulink. It was confirmed that the error of a wheel loader, which was obtained from CAN communication. Considering the similarity in graph form, there is no problematic link configuration, and it is estimated as a problem in a parameter. These results suggest the possibility of a digital twin. In the future, we plan to accurately identify interactions between parts and other parts.

Keywords : CAN Communication, Digital Twin, Simulink, Unity, Wheel Loader

## 1. 서론

시제품 제작은 제품을 실제로 만들기 전에 기능, 디자 인, 안정성 등을 테스트하고 검증할 수 있는 단계이다.

이는 생산성과 비용을 예측하고 분석하여 개발비와 개발 기간을 절약할 수 있도록 해주며, 제품의 모습과 기능 등 을 시각화할 수 있게 하여, 개발 과정에서 매우 중요한 역할을 한다. 그러나, 시제품은 제작 과정에서 발생하는

본 논문은 금오공과대학교 연구과제로 수행되었음. \*Corresponding Author : Jang-Wook Hur(Kumoh National Institute of Technology) email: hhjw88@kumoh.ac.kr Received September 22, 2023 Revised October 13, 2023 Accepted December 8, 2023 Published December 31, 2023

오류나 수정사항이 있다면 추가적인 비용과 시간이 소요 되며, 에너지 및 자원 소비와 폐기물을 발생시킨다. 또 한, 제작 과정에서 발생할 수 있는 오차나 실제 제품과 다른 부분이 있다면 문제를 수정하고 다시 제작해야 하며, 한정된 수량으로 제작되기 때문에 대량 생산할 때 발생 할 수 있는 문제를 정확히 예측할 수 없는 단점이 있다.

디지털 트윈은 3D 모델링과 시뮬레이션 기술의 발전 을 바탕으로 현실 세계의 물리적 대상을 가상의 모델로 표현하는 기술이다. 이를 시제품 제작에 활용한다면 시 간과 비용을 절감하고, 정확한 분석과 디자인을 가능하 게 할 수 있기 때문에 최근 제조업에서 많은 관심을 가지 고 있다[1].

건설 중장비인 Wheel loader는 비교적 간단한 구조 를 가지고 있으나, 고장진단을 위해서는 실제 장비에서 고장데이터를 획득해야 하고, 고장 빈도는 제조사, 모델, 사용조건, 유지보수 정도 등에 따라 다양하다. 따라서, 고장 빈도를 정확히 파악하기 위해서는 대규모의 통계 데이터를 수집하고 분석해야 한다.

CAN 통신은 높은 신뢰성을 가지며, 오류 검출 및 정 정 기능을 탑재하고 있어서 통신 중에 발생하는 오류를 최소화할 수 있고, 빠른 데이터 전송 속도로 차량의 다양 한 부분에서 발생하는 데이터를 획득할 수 있다. 또한, 실제 차량에 이미 적용되고 있어서 데이터 획득을 위한 센서를 추가로 부착할 필요가 없는 등의 장점이 있다. 그 리고 D-FMEA(Design Failure Mode and Effects Analysis)는 설계단계에서 부품이 고장 났을 때 어떤 현 상이 발생하는지 분석하는 과정으로 가상환경에서 시스 템을 설계할 때 필요하다.

따라서, 본 연구에서는 Wheel loader의 동력 시스템 을 대상으로 D-FMEA 한 결과(Table 1)와 3D 모델링 및 시뮬링크의 시뮬레이션을 활용하여 디지털 트윈을 설 계하고, 가상환경에서 고장데이터를 얻는 환경을 구축하 였다[2].

# 2. CAN통신을 이용한 데이터 수집

# 2.1 CAN통신 Decoding 구성

CAN 통신을 통해 데이터를 추출하기 위해 Fig. 1과 같이 Wheel loader, 컴퓨터, PCAN-explorer 6등으로 실험장치를 구성하였으며, Wheel loader의 Raw data 일부를 Table 2와 같이 나타내었다. 이러한 Raw data 는 16진수로 구성된 SAE J1939 프로토콜을 이용해 Parameter Group Number(PGN), Suspect Parameter Number(SPN)와 Fault Mode Indicators(FMI)의 형태 로 변환하여야 데이터 해석이 가능하고, 이 변환 과정을 Decoding이라고 한다. 이를 위해 Table 3의 CAN 통 신 전문 소프트웨어인 PCAN-explorer 6를 사용하여 디코딩하였다.

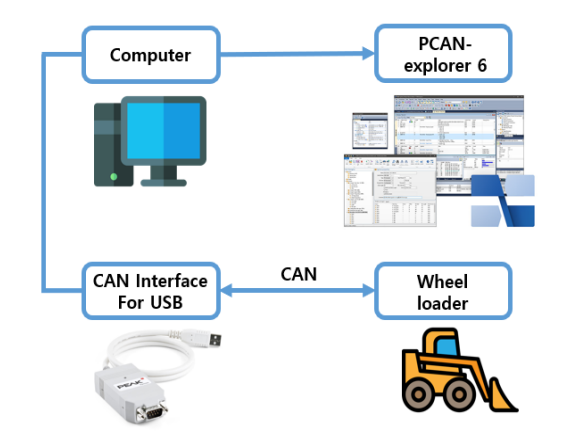

Fig. 1. Concept of CAN communication explorer 6

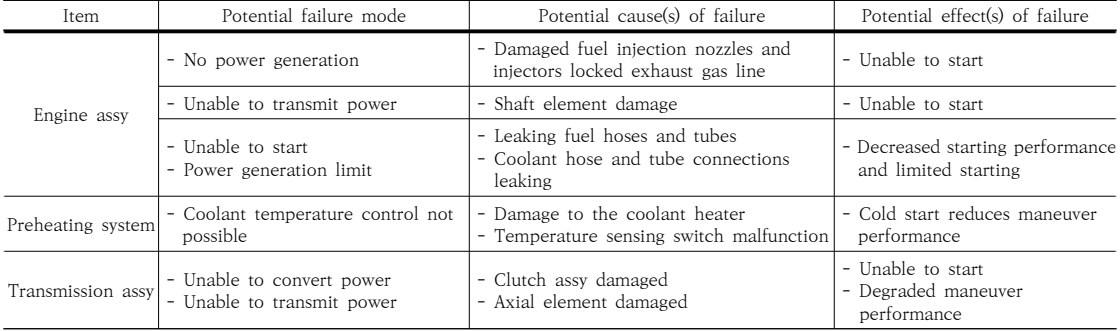

Table 1. DFMEA worksheet for wheel loader power package

| Index | Time Offset | CAN-ID          | Data                    |
|-------|-------------|-----------------|-------------------------|
| 1     | 2188.008    | 0C000003        | DO FF FA FA FF FF FF FF |
| 2     | 2188.648    | 0CF00203        | CO 00 00 FF FF 00 00 FF |
| 3     | 2213.053    | 18EAFFFE        | 00 EE 00 FF FF FF FF FF |
| 4     | 2215.186    | 18EEFFF8        | 00 00 00 00 00 00 00 00 |
| 5     | 2257.81     | <b>18EEFF00</b> | 88 BF 54 01 00 00 00 80 |
| 6     | 2288.743    | 0C000003        | DO FF FA FA FF FF FF FF |
| 7     | 2289.34     | 0CF00203        | CO 00 00 FF FF 00 00 FF |
| 8     | 2298.982    | 0C000003        | DO FF FA FA FF FF FF FF |
| 9     | 2299.622    | 0CF00203        | CO 00 00 FF FF 00 00 FF |
| 10    | 2300.22     | 0C000F03        | EC FF FA 00 FF FF FF FF |

Table 2. Raw data obtained over SAE J1939 protocol

Table 3. Real time data of PCAN-explorer 6

| Name                               | Value             |
|------------------------------------|-------------------|
| Engine speed                       | 1675.1 rpm        |
| Accelerator pedal position         | 56.4 %            |
| Engine friction percent torque     | 56 %              |
| Nominal friction percent torque    | 5 %               |
| Engines desired operating speed    | 1500.0 rpm        |
| Engine fuel rate                   | 18.6 l/h          |
| Engine oil pressure                | 480 kPa           |
| Engine coolant pressure            | $100 \text{ kPa}$ |
| Engine intake manifold pressure    | 56 kPa            |
| Engine intake manifold temperature | $24$ deg C        |
| Transmission oil temperature       | $27.0$ deg C      |
| Hydraulic retarder oil temperature | 31 deg C          |
| Battery potential power input      | 27.1 V            |

Table 4. Data obtained over SAE J1939 protocol

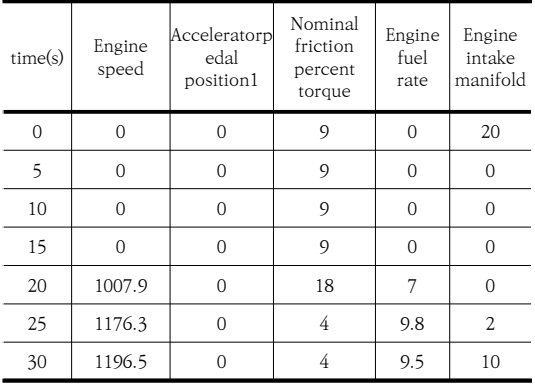

#### 2.2 데이터 수집

수집한 데이터는 Table 2처럼 Raw data를 실시간으 로 Decoding을 할 뿐, Decoding data를 txt, csv 등의 파일 형식으로 저장하여 추출하는 기능이 없는 단점이 있 다. CAN 통신으로부터 얻은 Raw data를 이용하기 위해 서는 Decoding data를 Database로 만들어야 하므로 화 면에 나타난 문자를 txt 파일로 변환하기 위해 Drag and drop 하여 문자를 인식하고, 이를 txt 파일로 추출하는 Optical Character Recognition(OCR) 프로그램인 Capture2Text를 사용하였다. OCR 프로그램을 사용하 여 PCAN-explorer 6로 Decoding 된 데이터를 txt 파 일로 추출한 후, Macro를 이용하여 반복적으로 데이터를 수집하고, 엑셀을 이용하여 데이터를 정리하였다.

Decoding을 통해 수집한 Wheel loader 운용데이 터의 일부를 Table 4와 같이 나타내었으며, 수집한 Wheel loader decoding data 중 엔진의 동작을 파 악하는데 필요한 매개변수로 Normalized Throttle, Spark-Ignition, Engine Type, Maximum Torque, Maximum Power, Maximum Speed, Stall Speed 등을 추출하였다.

### 3. 시뮬레이션 환경 구현

#### 3.1 3D 모델링과 하드웨어

실험을 위해 Fig. 2의 실제 Wheel loader의 좌석과 비슷한 하드웨어 구현을 제작한 하드웨어를 Fig. 3과 같 이 나타내었다. CATIA를 이용하여 Wheel loader의 3D 모델을 한 후 Unity editor를 이용하여 Prefab으로 변환하고, Fig. 4처럼 Playmaker, Itween 등의 서드파 티 및 C#을 이용해 가상 환경에 Wheel loader, UI, 중 장비 면허 시험 시뮬레이션 등을 추가하였다.

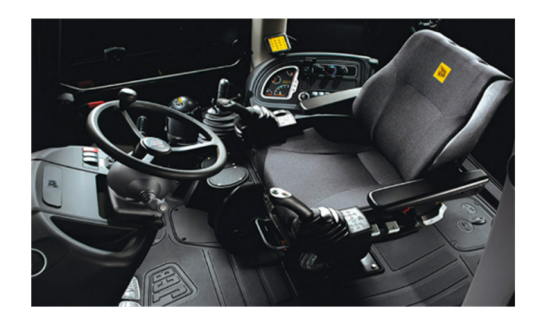

Fig. 2. Actual wheel loader seat

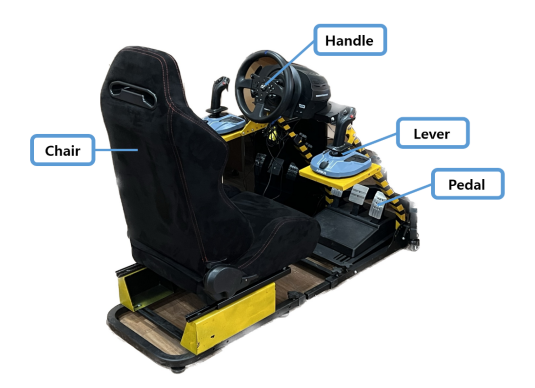

Fig. 3. Simulator hardware of wheel loader

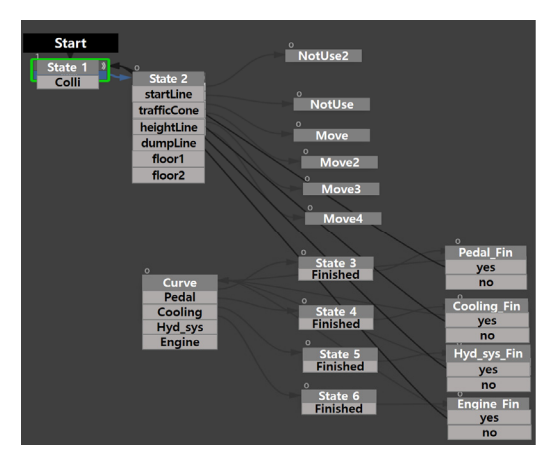

Fig. 4. Playmaker of wheel loader

또한, Wheel loader 하드웨어를 통한 입력이 디지 털 값으로 되는 것을 변환하기 위해 Input manage를 이용하여 아날로그값으로 입력되도록 한 후, 가상 환경 속 Wheel loader가 현실의 시뮬레이터를 통해 작동하 도록 구현하여, 그 결과를 Fig. 5와 같이 나타내었다[3-5].

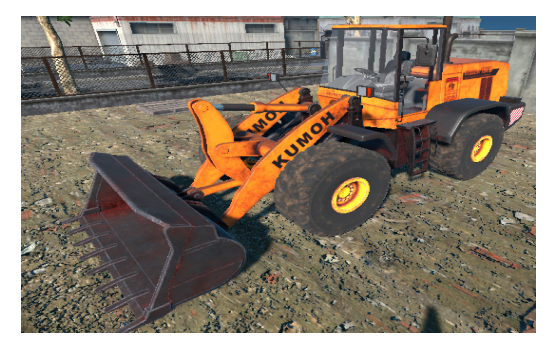

Fig. 5. Wheel loader in virtual environments

## 3.2 Simscape driveline을 이용한 시스템

가상환경에서 Unity만을 이용한 Data 획득은 매우 복잡한 과정이기 때문에, Simulink를 이용하여 가상환 경에서 Engine 회전수 Data를 얻고자 Wheel loader 시스템을 Driveline tool box로 활용하였다[6]. 작업은 단순화를 목적으로 Arm과 Bucket은 고려하지 않고, 주 행 위주로 Fig. 6과 같이 4륜구동과 유사하게 구현하였 다. 각 Tool box의 파라미터를 선정할 수 없는 경우에 는 Default를 유지하였다.

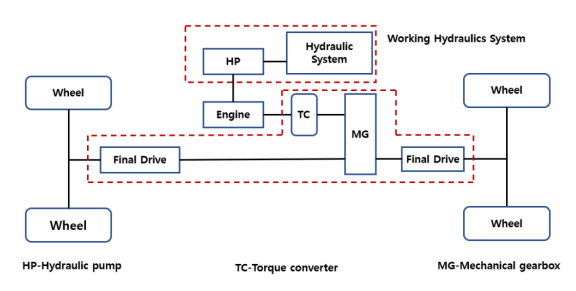

Fig. 6. Wheel loader in engine architecture

Rated vertical load, Mass, Number of wheels per axle, Horizontal distance from CG to front & rear axle, CG height above ground, Generic engine의 Maximum power, Speed at maximum power, Maximum speed를 고려하였고, 물성값은 Table 5를 참고하여 Fig. 7 및 Fig. 8과 같은 Wheel loader system을 구현하였다[7-9].

#### Table 5. Wheel loader specification

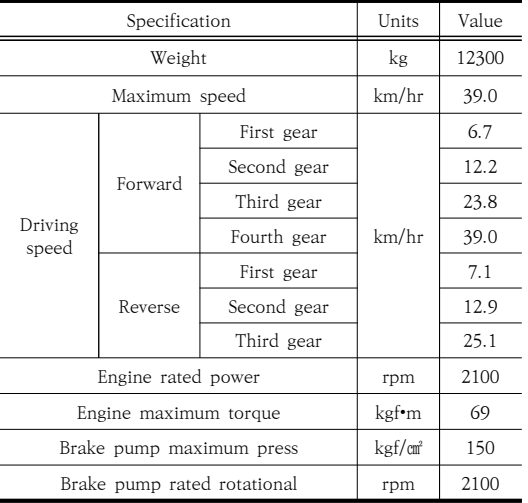

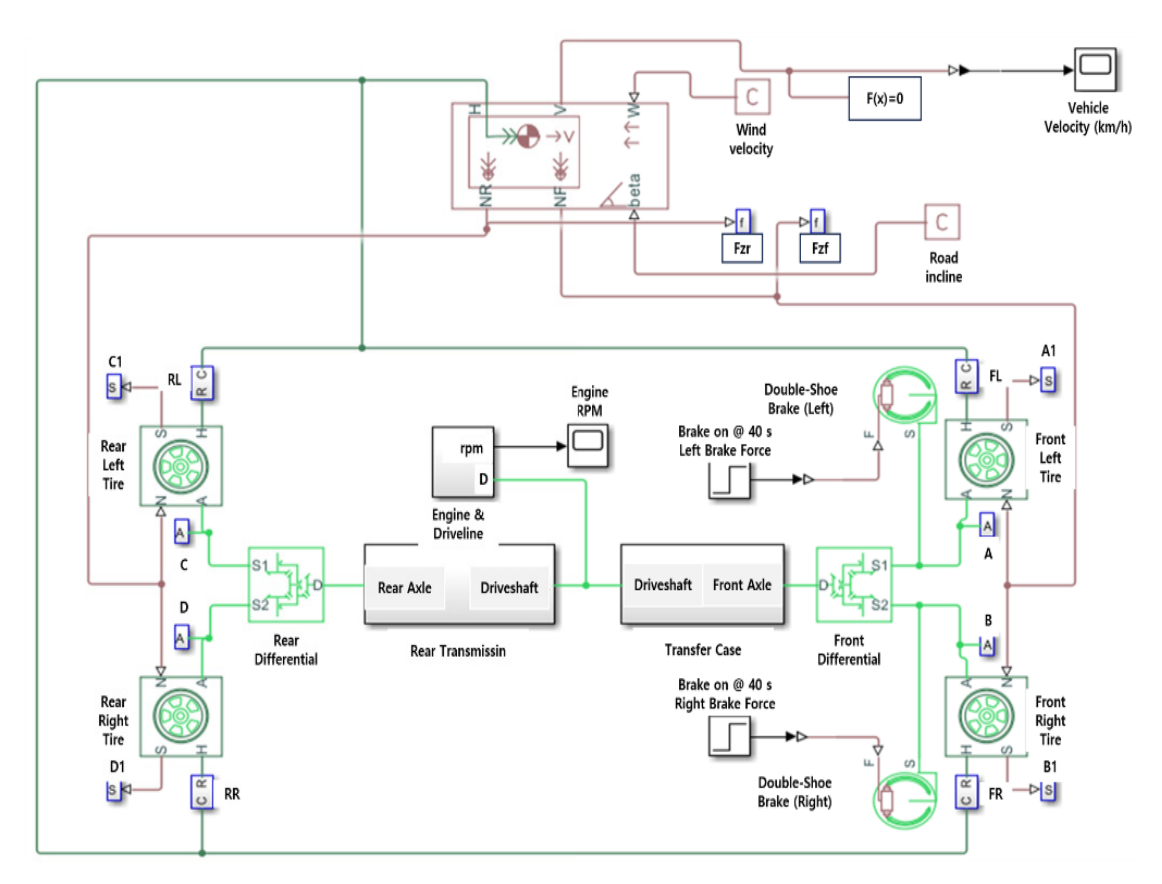

Fig. 7. Wheel loader system using simscape driveline

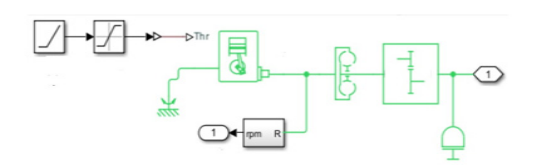

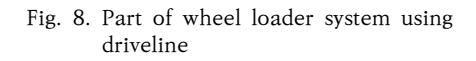

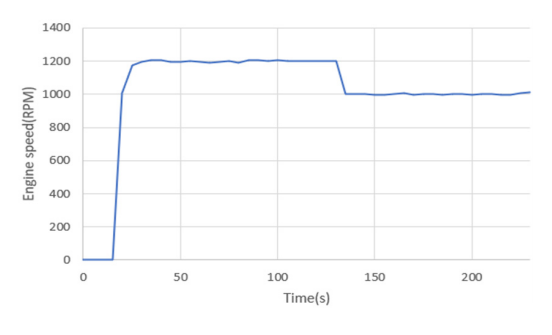

Fig. 9. Actual engine RPM obtained by CAN

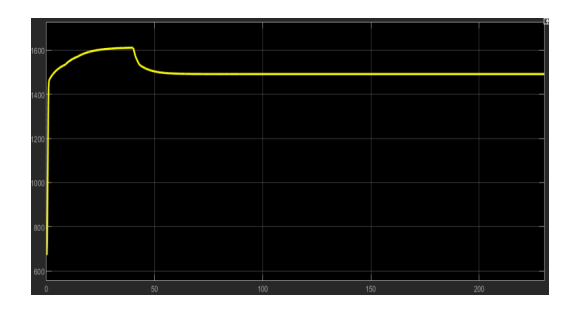

Fig. 10. Virtual engine RPM obtained by driveline

# 4. 고찰

실제 Wheel loader를 0km/h에서 20km/h로 가속 후, 20km/h로 정속주행 시 CAN 통신 데이터를 획득하 였고, 가상 Wheel loader 또한 같은 조건에서 데이터를 얻었다.

회전수는 Fig. 9을 통해 알 수 있듯이 Wheel loader 의 작동이 시작되자 회전수가 상승하여 최대 1,200rpm 이 되었다가 약간 하강하여 1,000rpm으로 일정하게 유 지되는 것을 확인할 수 있고, 가상 모델의 회전수는 Fig. 10에서와 같이 1,600rpm에 도달한 후, 1,400rpm을 유 지하는 것을 알 수 있다. 이를 통해 실제 Peak 회전수와 가상 Peak 회전수는 약 25% 차이가 나고 있다.

실제 Wheel loader와 가상 Wheel loader의 그래프 의 형태나 회전수의 변동이 비슷하여 중장비 디지털 트 윈을 위한 가능성을 확인한 것으로 보여진다. 그러나 정 량적인 오차가 크게 발생하였으며, 이는 가상 모델을 구 성하는 데 있어 Arm과 Bucket을 생략한 것과 일부 Toolbox 들의 코딩이 블랙박스 처리되어 실제와 가상의 일부 시스템 차이가 원인으로 판단된다.

#### 5. 결론

CATIA를 사용하여 Wheel loader를 설계하고, 이를 Unity 에디터에서 Prefab으로 변환하였으며, C# 등을 활용하여 가상 환경 내에서 Wheel loader의 운행 및 시 험 시뮬레이션을 가능하게 하는 3D 모델을 생성하였다. 얻어진 결과를 요약하면 다음과 같다.

- 1) Wheel loader를 0km/h에서 20km/h로 가속 후, 20km/h로 정속주행 시 CAN 통신으로 획득한 엔진 회전수는 1,200rpm까지 상승하였다가 1,000rpm 으로 일정하게 유지된다.
- 2) Wheel loader를 0km/h에서 20km/h로 가속 후, 20km/h로 정속주행 시 가상 모델의 엔진 회전수 는 1,600rpm까지 상승하였다가 1,400rpm으로 일정하게 유지된다.
- 3) 실제 Peak 회전수와 가상 모델의 Peak 회전수는 약 25% 차이가 있으나, 그래프의 형태나 회전수의 변동이 비슷하여 중장비 디지털 트윈을 위한 가능 성을 확인할 수 있다.
- 4) 향후 연구에서는 다양한 센서를 활용하여 부품 간의 상호작용을 정확하게 수식화하고, Arm, Bucket 등을 포함한 시스템을 구현할 계획이다[10-12].

#### References

[1] Kim. J. H., Jung. B. Y., Cho. D. I., "Automotive Powersystem Simulator Toolbox for MATLAB/SIMULINK",

Journal of The Korean Society of Automotive Engineers, The Korean Society of Automotive Engineers, pp. 263-268, 1996.11.

- [2] Xiaojun Liu, Dongye Sun, Datong Qin and Junlong Liu, "Achievement of Fuel Savings in Wheel Loader by Applying Hydrodynamic Mechanical Power Split Transmissions", Energies, pp. 9-10, 2017.8. DOI: https://doi.org/10.3390/en10091267
- [3] Lee, S. H., Park. C. H., Park. Y. H., Lee. D. W., Wei, S. H., "Development of Simulation Environment for Proximity Flight Using Simulink and X-Plane", Journal of The Korean Society for Aeronautical and Space Sciences, Vol.49, pp. 465-472, 2021. DOI: https://doi.org/10.5139/jksas.2021.49.6.465
- [4] Lim. C. S., "Design of Digital Twin-driven Data Interface and Real-Time Processing System enabling the Fault Prediction of Physical Equipments" The Journal of KINGComputing, Vol. 14, pp. 70-76, 2018.
- [5] Seo. K. M., Sung. C. H., Kim. T. G., "Simulation Environment of DEVS Models using MATLAB/Simulink" JOURNAL OF THE KOREA SOCIETY FOR SIMULATION, Vol. 17 No.4, pp. 219-227, 2008.
- [6] Oh. K. S., Yi. K. S., Kim. H. G., Yoon. S. J., Go. K. E, "Development and Validation of Wheel Loader Simulation Model." Transactions of the KSME, KSME, Vol. 37 No.5, pp. 602-605, 2013.4. DOI: https://doi.org/10.3795/ksme-a.2013.37.5.601
- [7] Kang. B. L., Dong. H. L., Kim. B. K., Choi. Y. H., " Analysis of the Main Factor of Wheel Loader Torque via Wireless Measurements", The Korean Society of Manufacturing Process Engineers, Vol. 19 No.4 pp. 24-29, 2020. DOI: https://doi.org/10.14775/ksmpe.2020.19.04.024
- [8] Oh. K. S., Kim. H. G., Ko. K. E., Lee. K. S., Kim. P. Y., "Development of Wheel Loader V-Pattern Operator Model for Virtual Evaluation of Working Performance", Transactions of the KSME, KSME, Vol. 38 No. 11, pp. 1201-1206, 2014.11. DOI: https://doi.org/10.3795/ksme-a.2014.38.11.1201
- [9] Yoo. L. H., Kim. B. W., "A study of driving simulation considering the various working modes of electric tractor", Journal of the Korea Academia-Industrial cooperation Society, 14(11), 5357-5365, 2013. DOI: https://doi.org/10.5762/kais.2013.14.11.5357
- [10] Jung. Y. M., "A Study on Excavator Simulation for using MATLAB/Simscape", Master's thesis, Graduate School of Ulsan University, 2010.
- [11] Sim. S. Y., "Development of a simulator for fuel cell hybrid electric vehicles using DSPs with CAN", Master's thesis, Kookmin University Graduate School, 2005.
- [12] Choi. J. D., Jung. I. S., Nam. K. H., "Modeling and Simulation of Steer-by-Wire System Using Simscape", Journal of The Korean Society of Automotive Engineers, The Korean Society of Automotive Engineers, pp. 598-599, 2022.11.

양 승 찬(Seung-Chan Yang) [준회원]

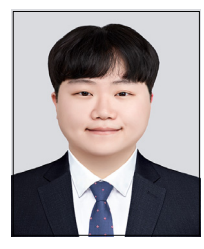

<관심분야>

• 2018년 3월 ~ 현재 : 금오공과대 학교 기계시스템공학과 (재학중)

김 선 용(Sun-Yong Kim) [준회원]

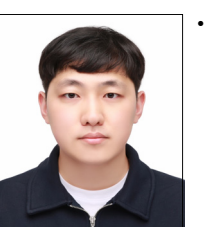

• 2022년 3월 ~ 현재 : 금오공과대 학교 기계시스템공학과 (재학중)

• 1992년 10월 ~ 1995년 9월 : 일본 동경공대 기계물리공학과

• 2012년 3월 ~ 2012년 8월 : 탄약 사 기술관리처장 (대령) • 2012년 9월 ~ 현재 : 금오공과대 학교 기계시스템공학과 교수

<관심분야> 기계공학, 시뮬레이션

#### 채 태 성(Tae-Seong Chae) [준회원]

디지털 트윈, 신뢰성공학, RAM, CBM+

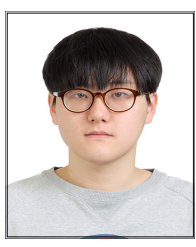

• 2018년 3월 ~ 현재 : 금오공과대 학교 기계시스템공학과 (재학중)

• 2017년 3월 ~ 현재 : 금오공과대 학교 기계시스템공학과 (재학중)

# <관심분야>

기계공학, 디지털 트윈

<관심분야> 시스템엔지니어링, 디지털 트윈, 신뢰성공학, RAM, CBM+

허 장 욱(Jang-Wook Hur) [정회원]

(박사)

남 주 성(Ju-Seong Nam) [준회원]

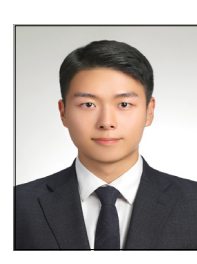

<관심분야> 기계공학, 시뮬레이션